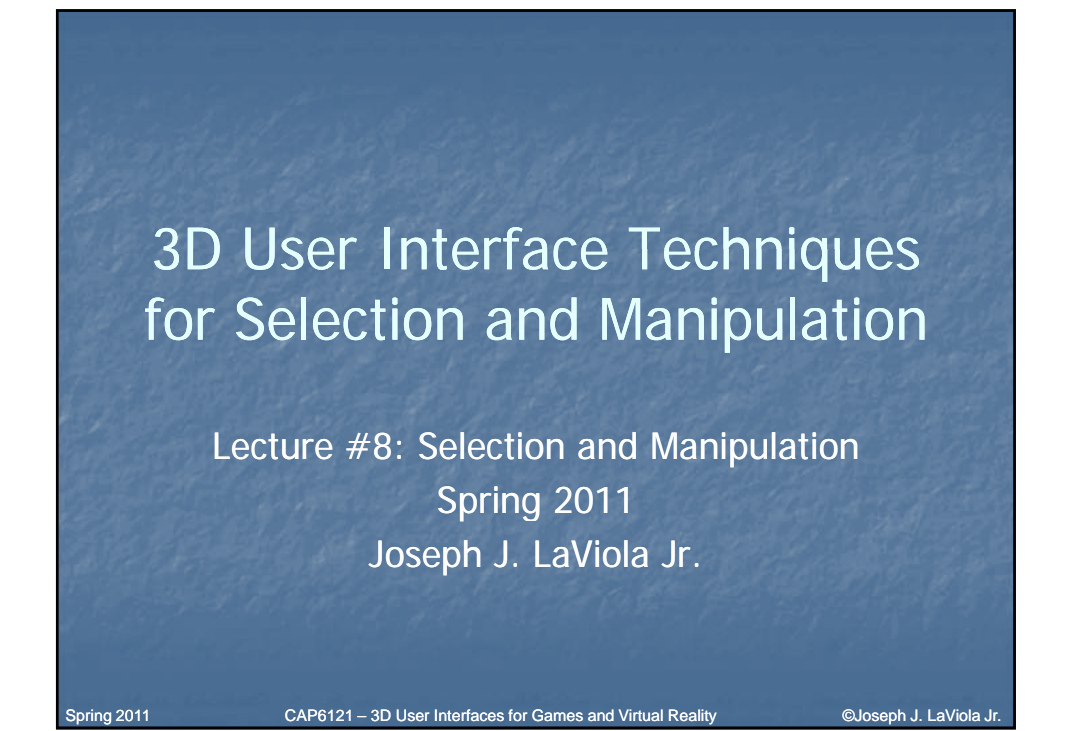

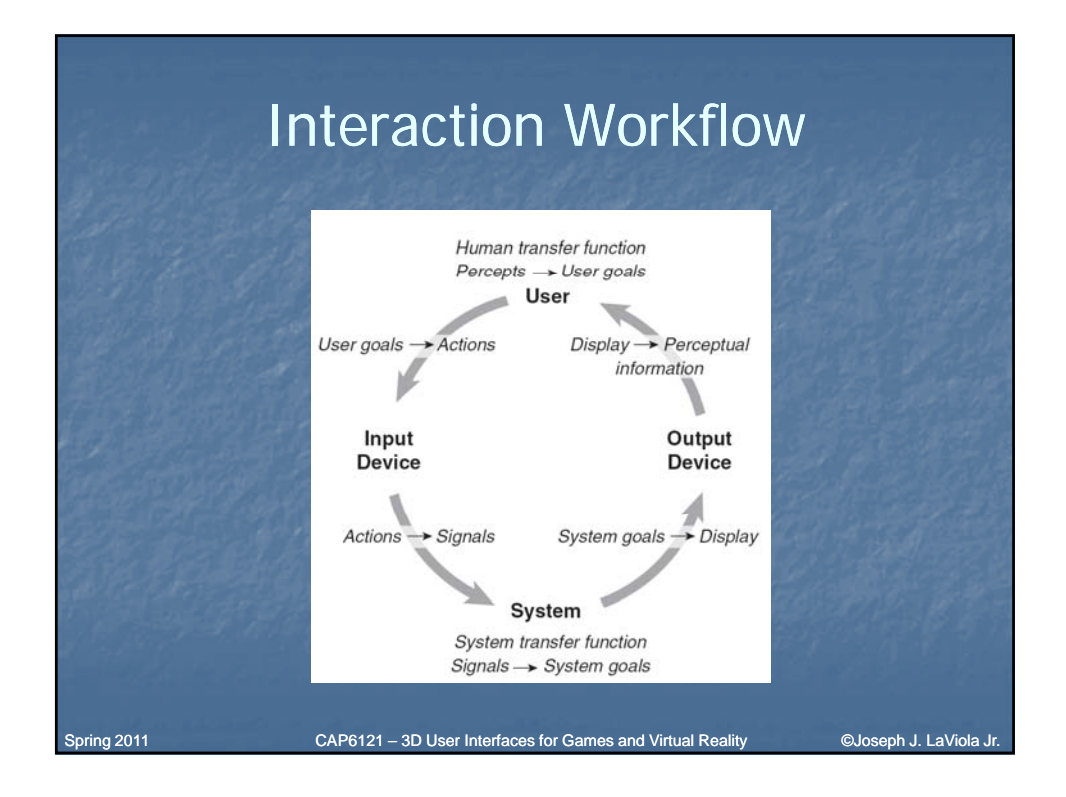

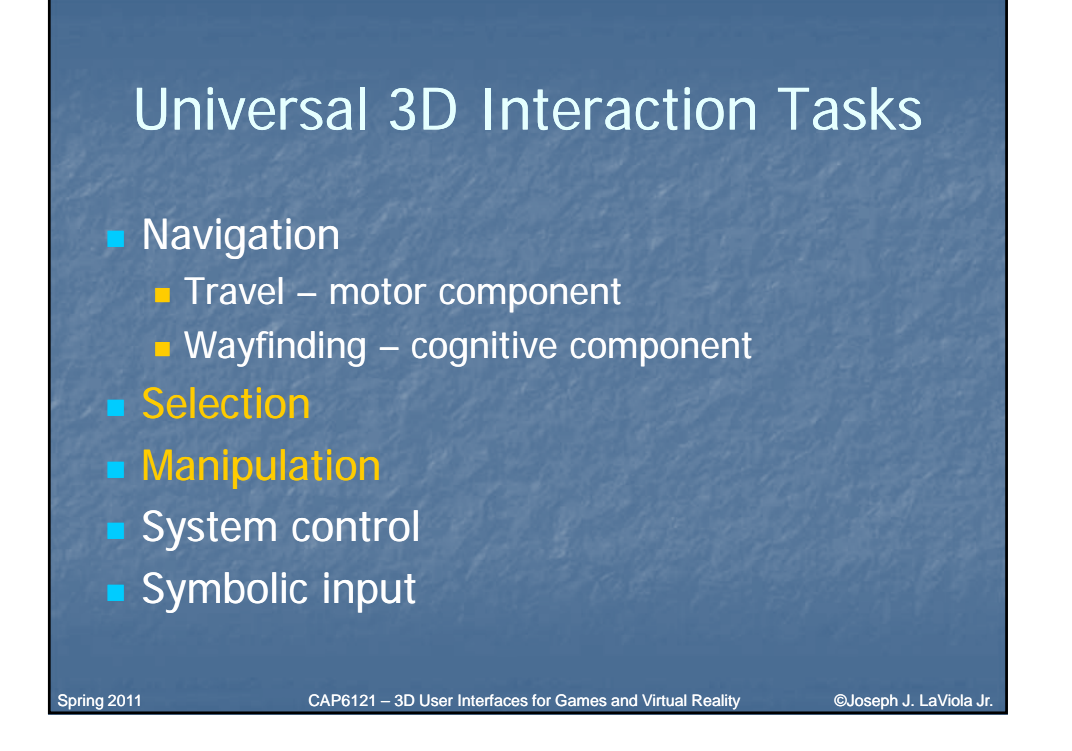

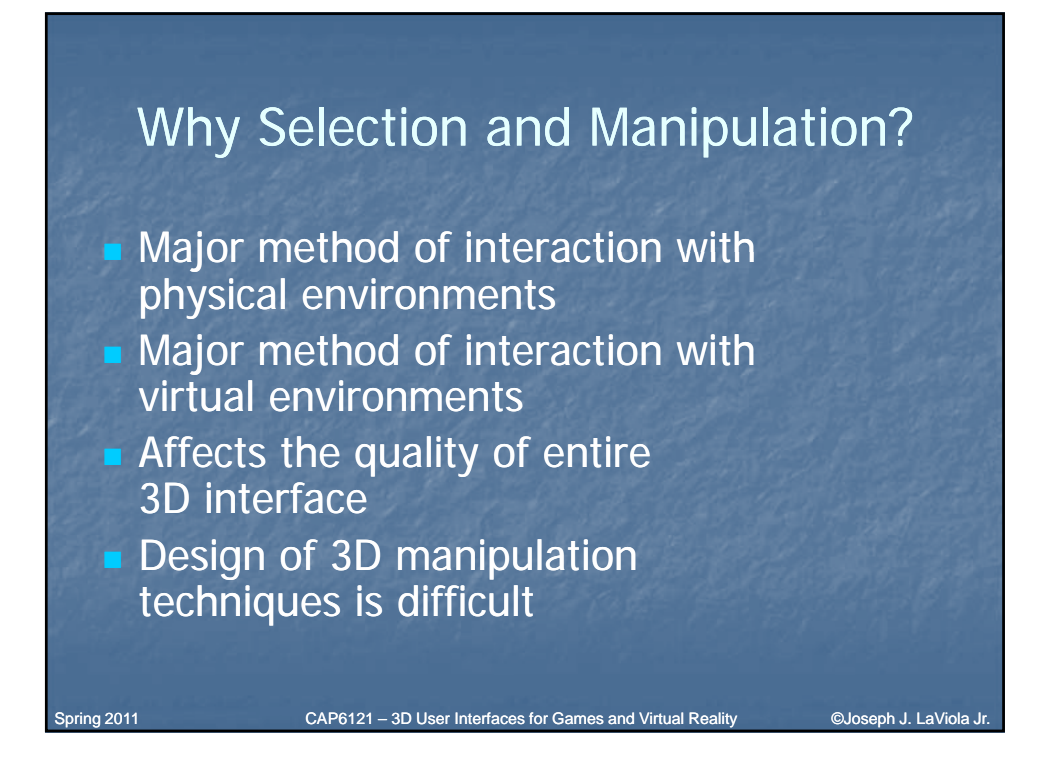

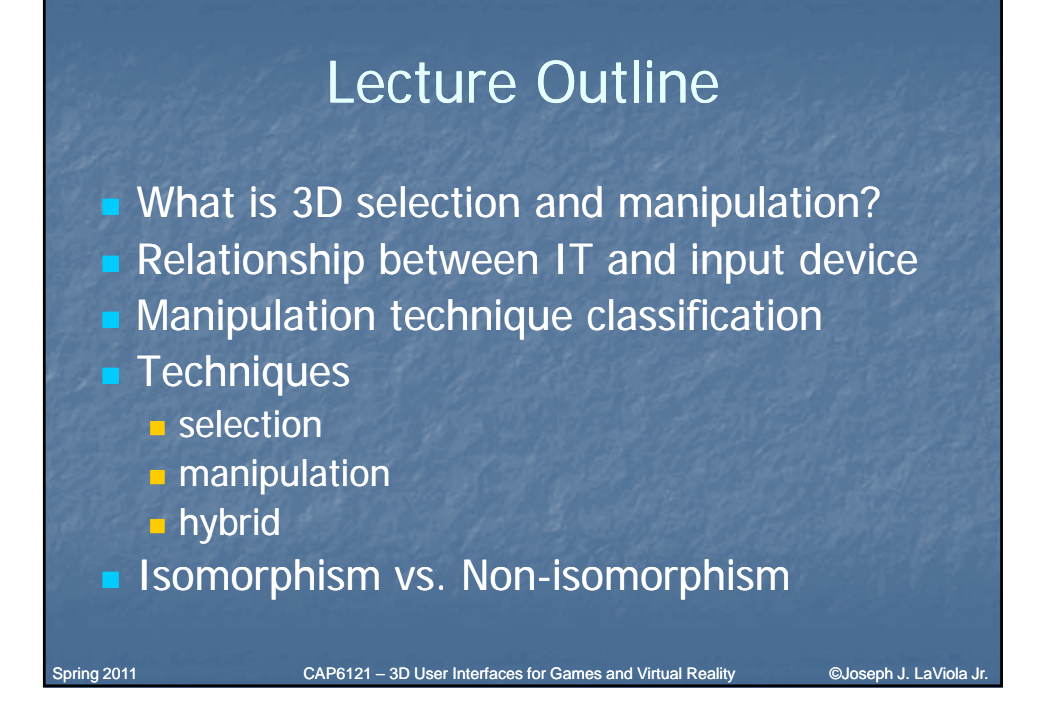

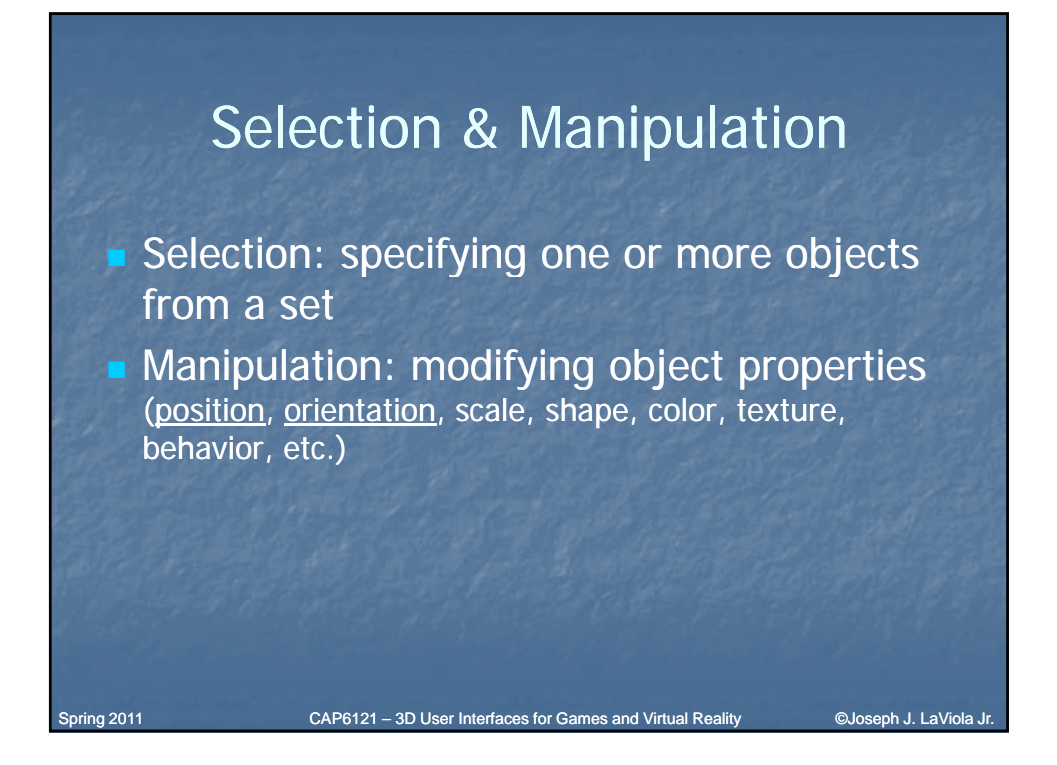

### Goals of Selection

- **Indicate action on object**
- **Query object**
- **Make object active**
- **Travel to object location**
- **Set up manipulation**

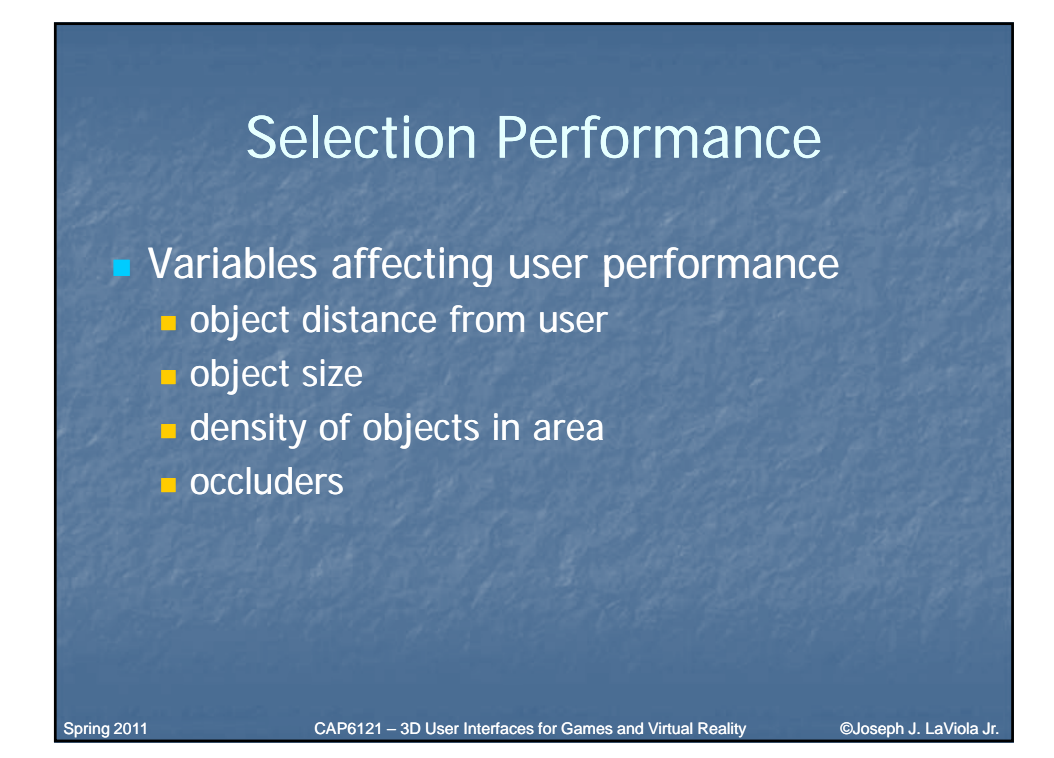

Spring 2011 **CAP6121 – 3D User Interfaces for Games and Virtual Reality Cuckeph J. LaViola Jr.** 

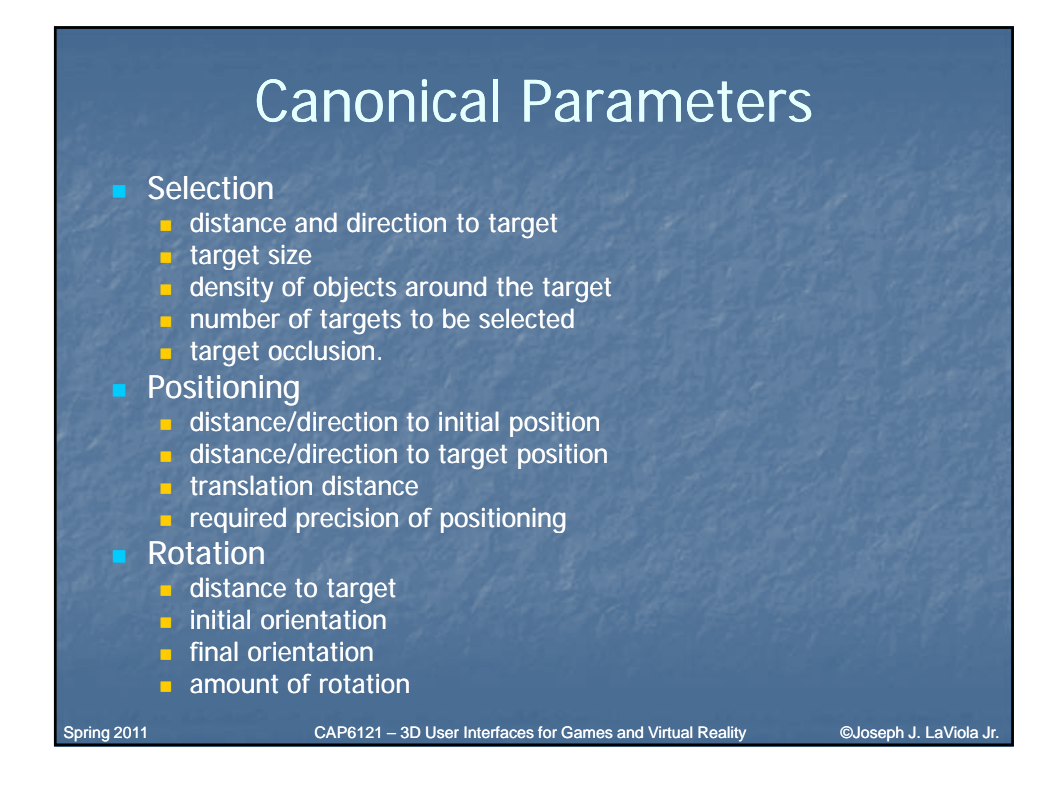

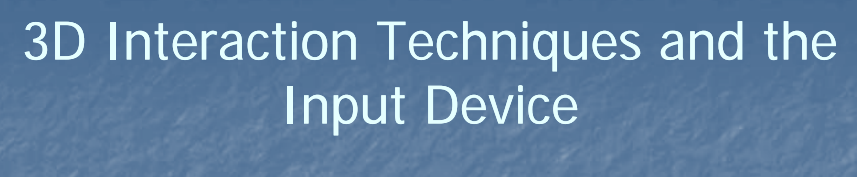

- $\blacksquare$  Number of control dimensions
- **Control Integration**
- Force vs. Position **CONTROL CONTROL CONTROL**
- Device placement
- Form Factor

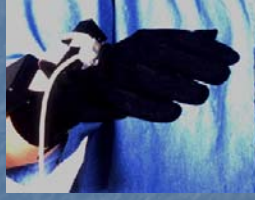

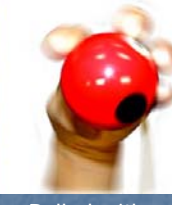

fingers

Spring 2011 CAP6121 – 3D User Interfaces for Games and Virtual Reality Conseph J. La Viola Jr.

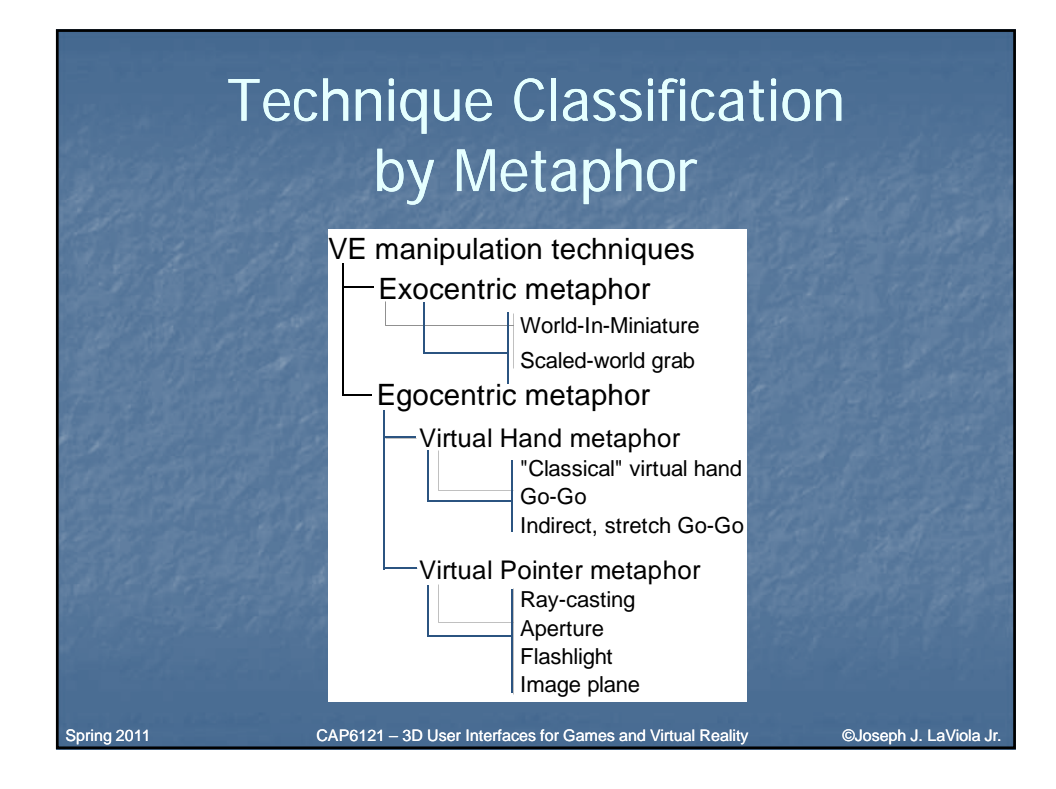

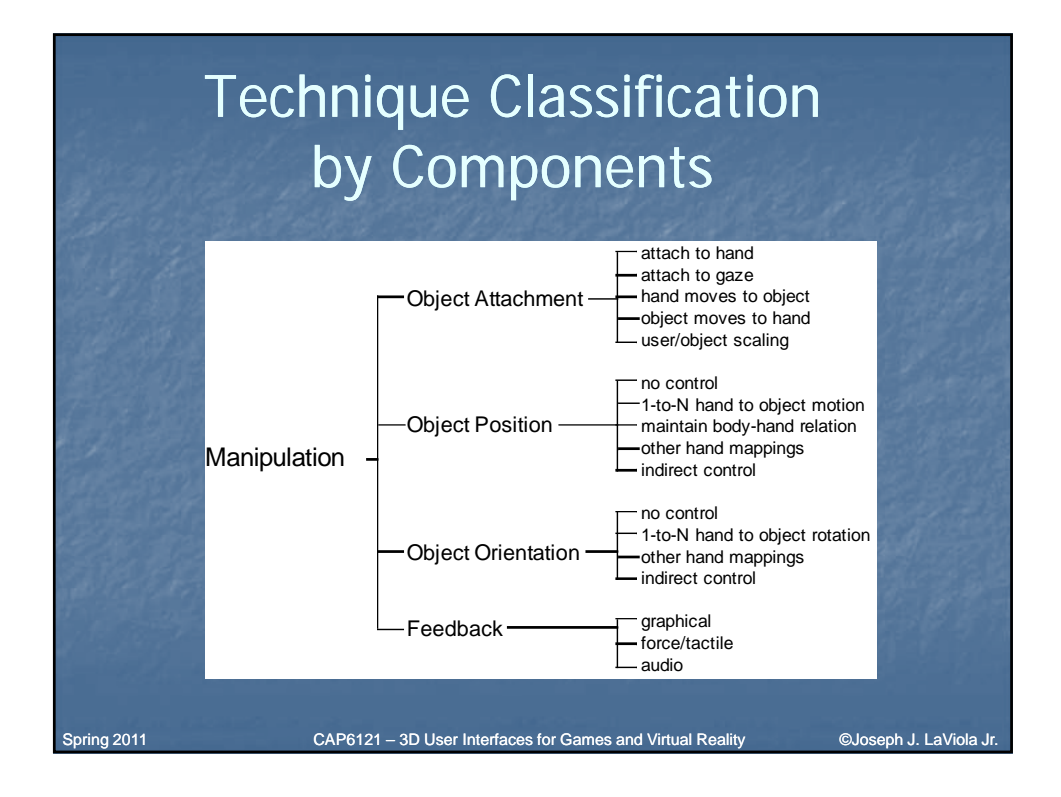

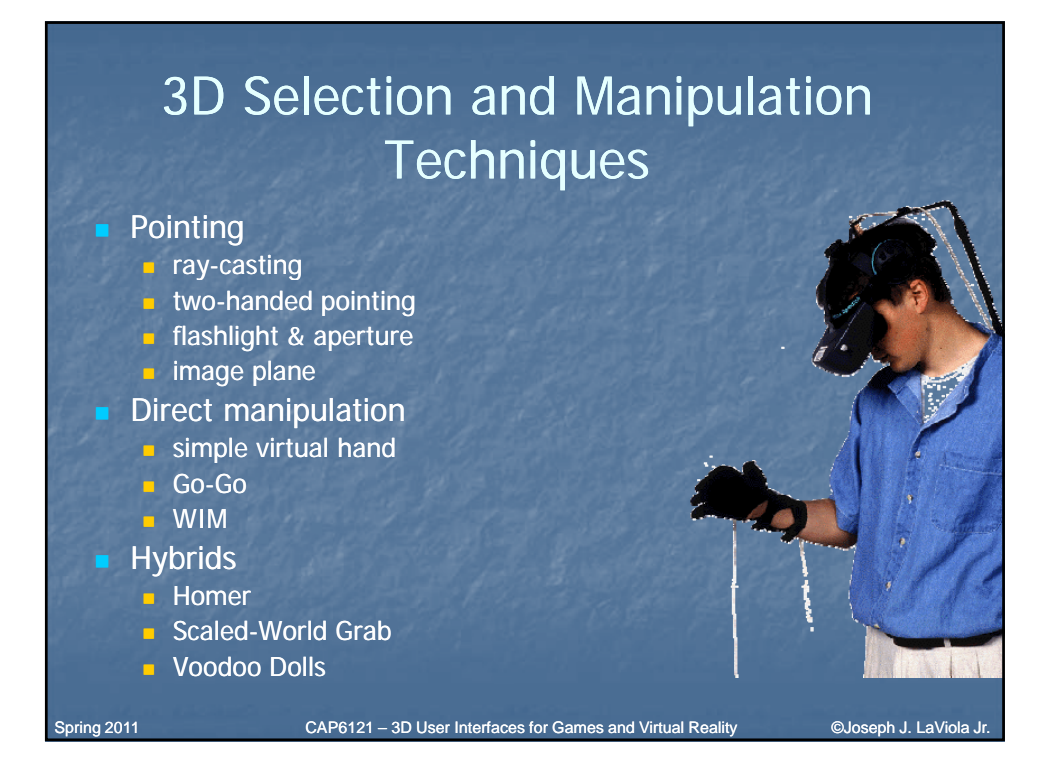

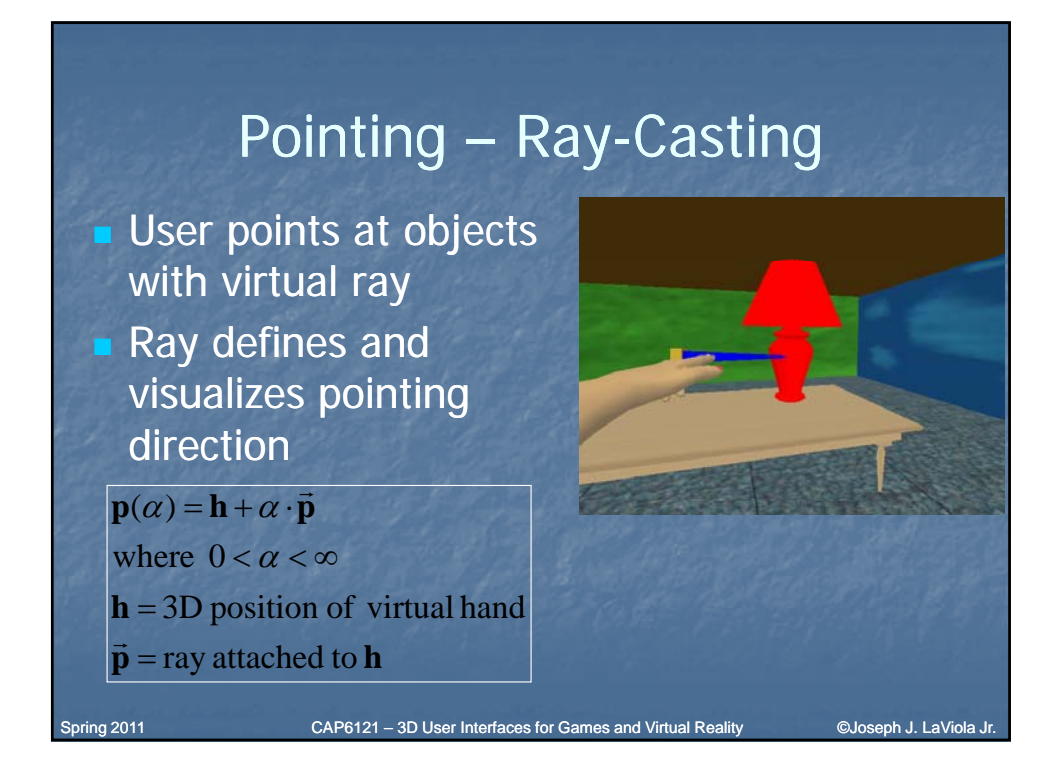

### Pointing - Two-Handed Pointing

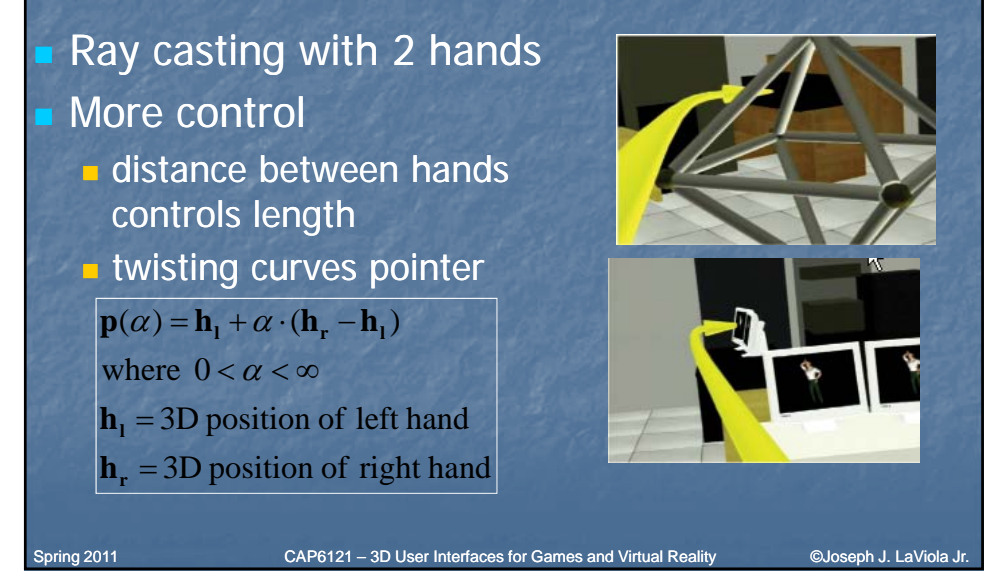

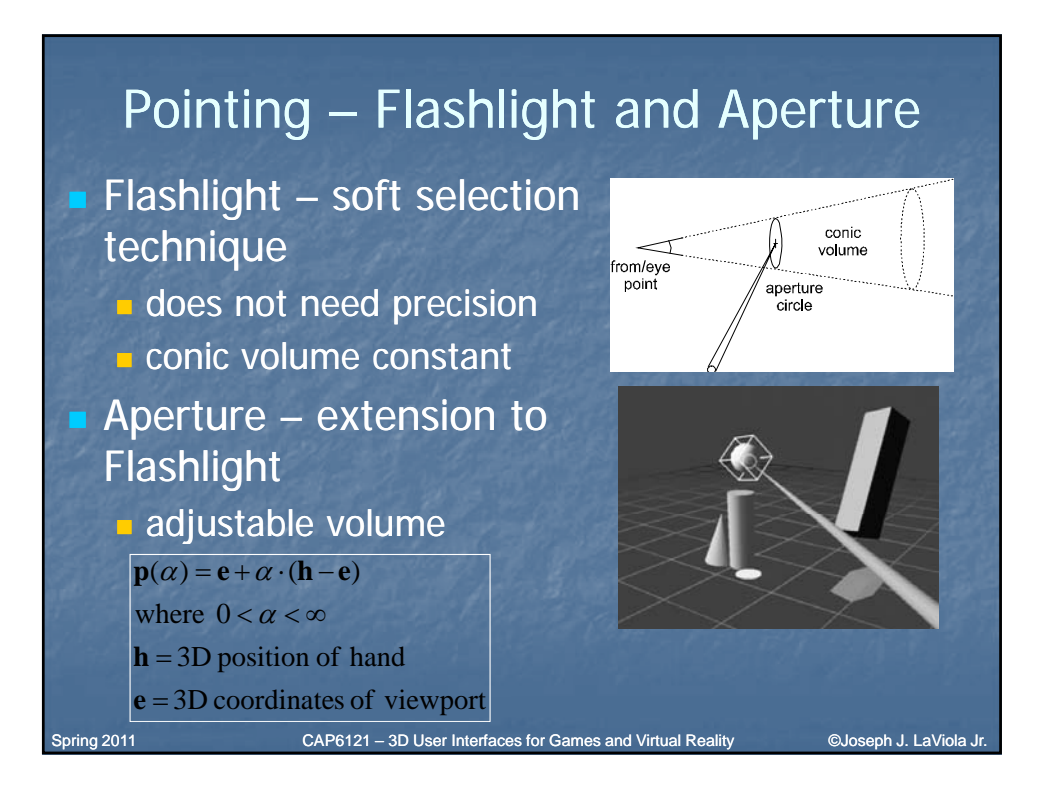

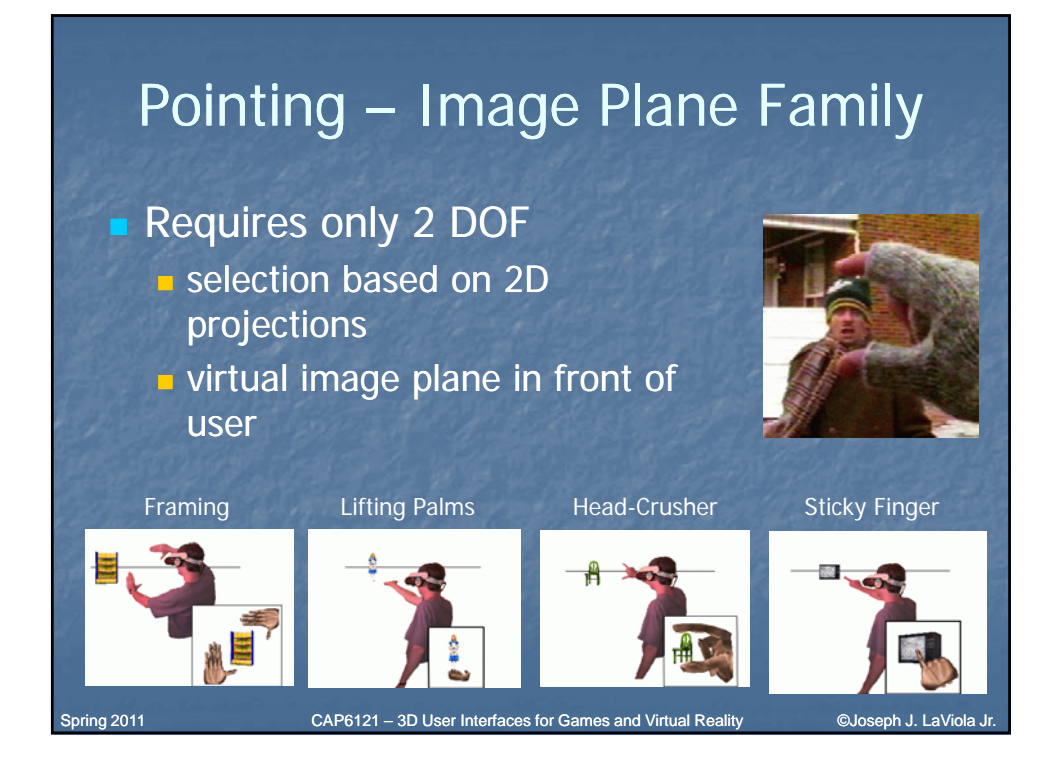

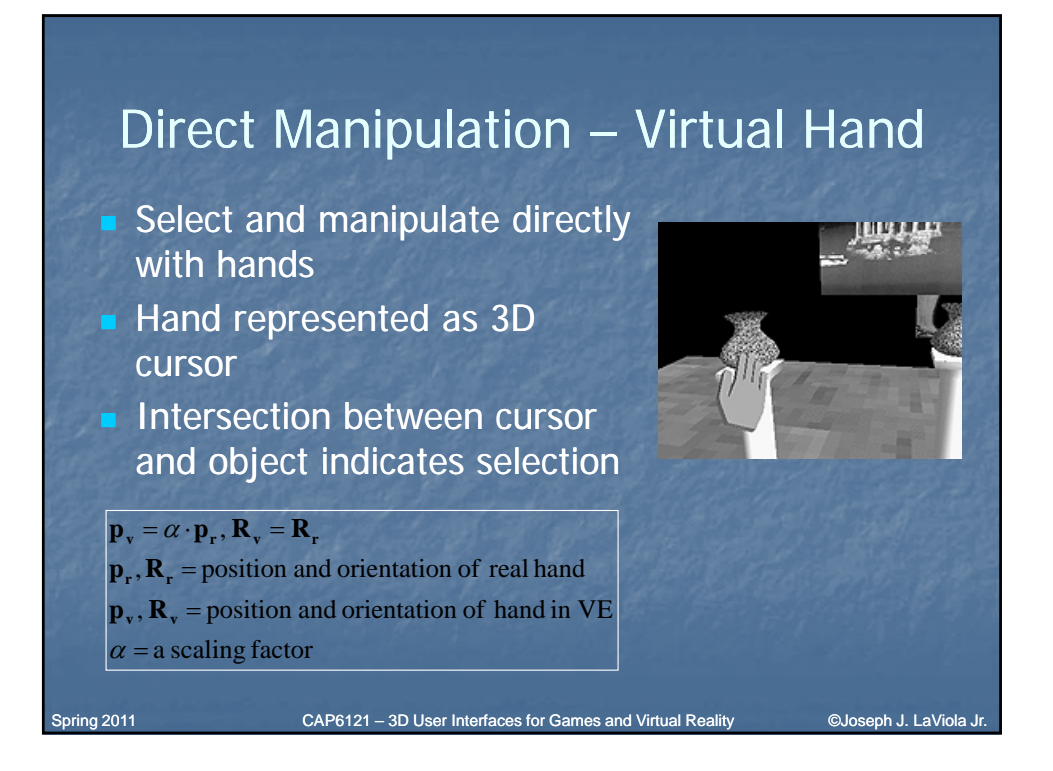

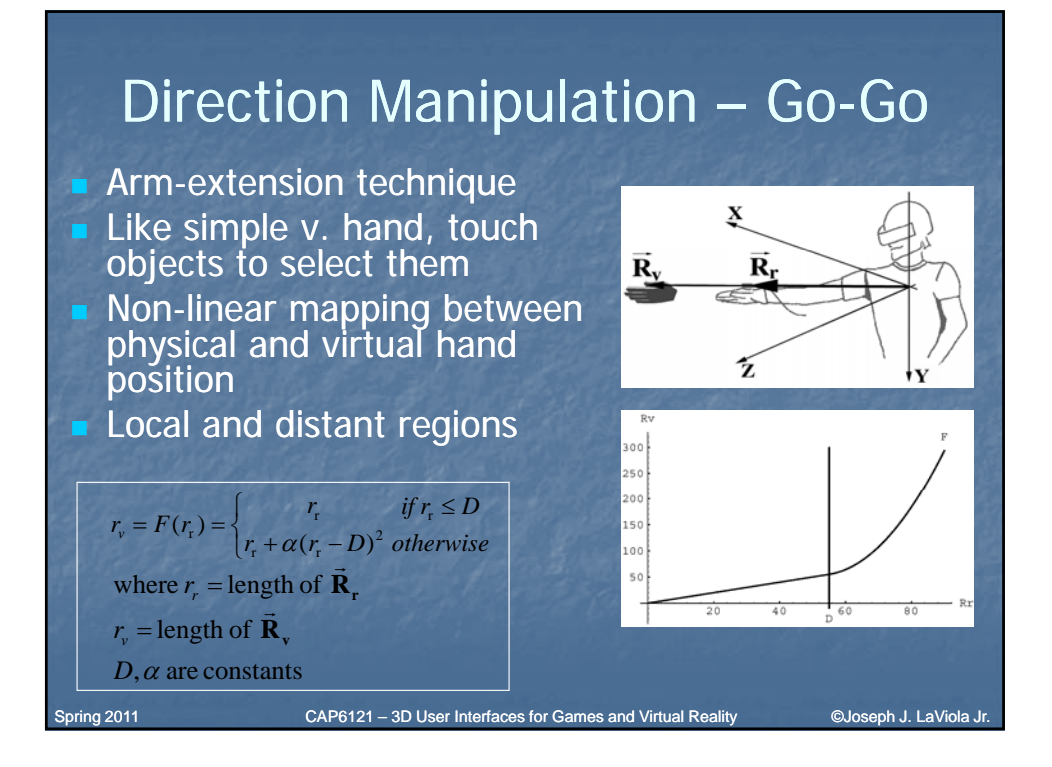

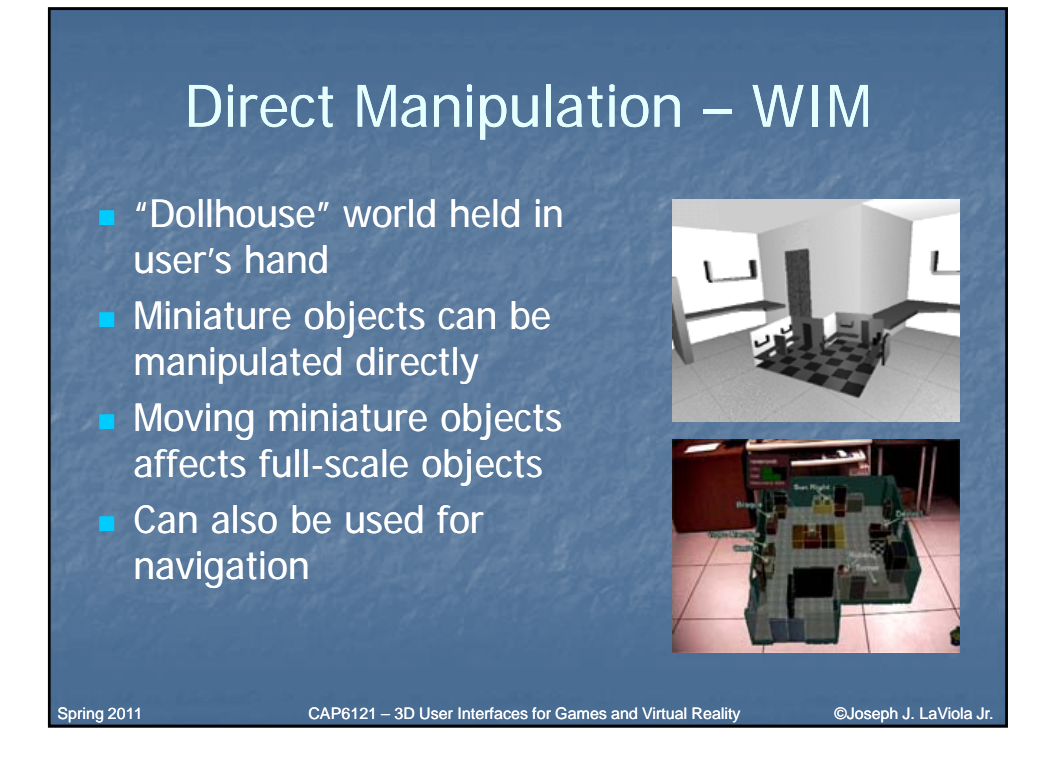

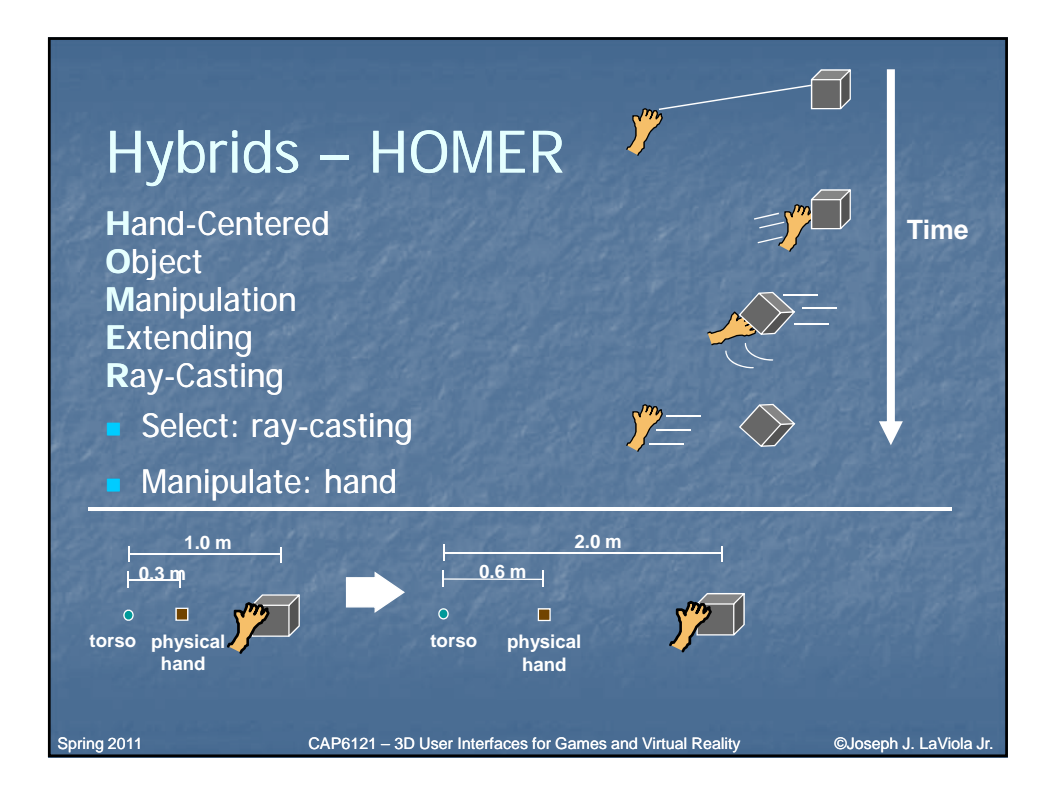

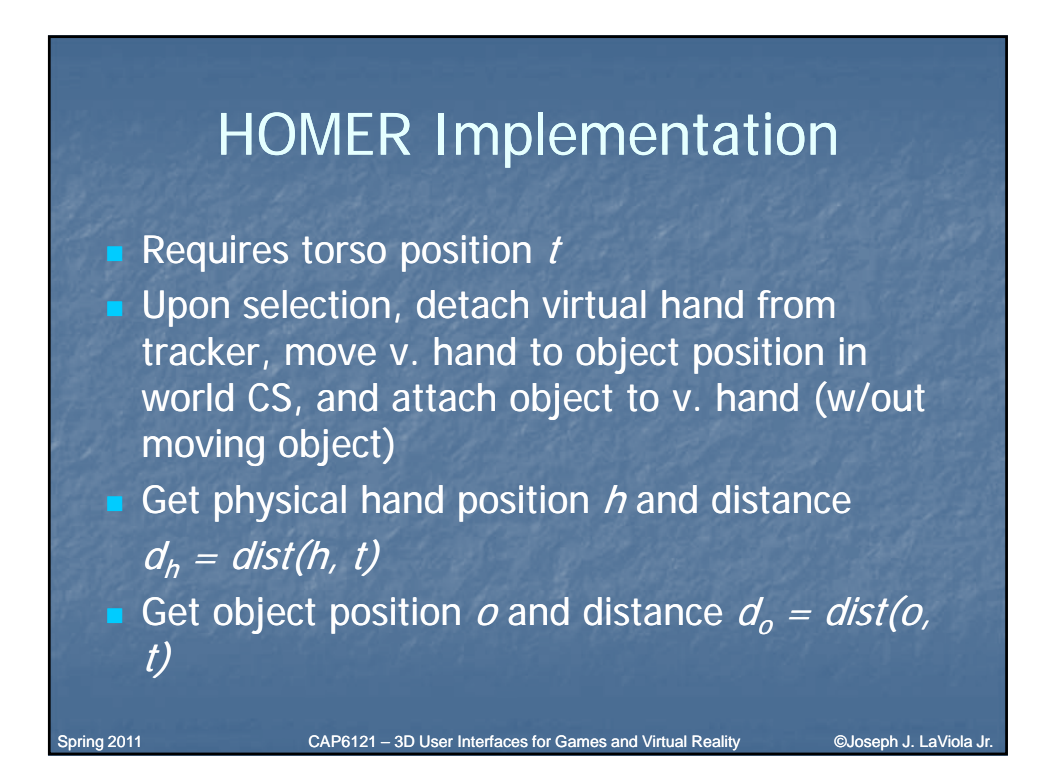

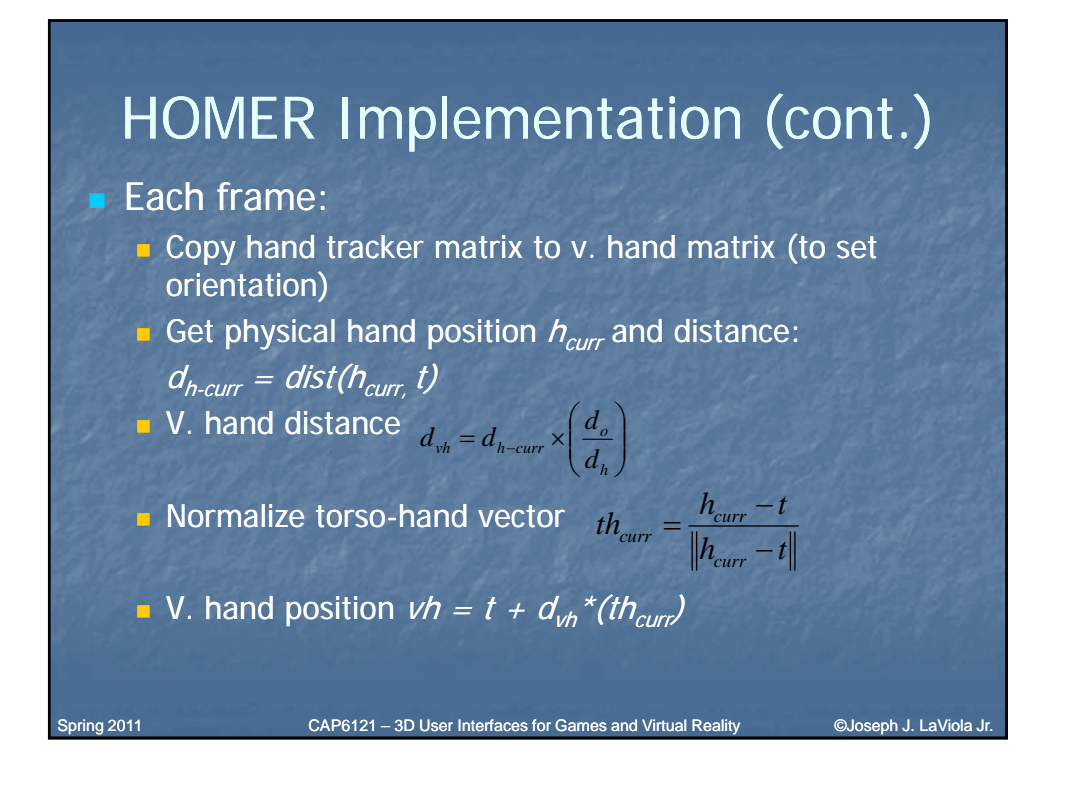

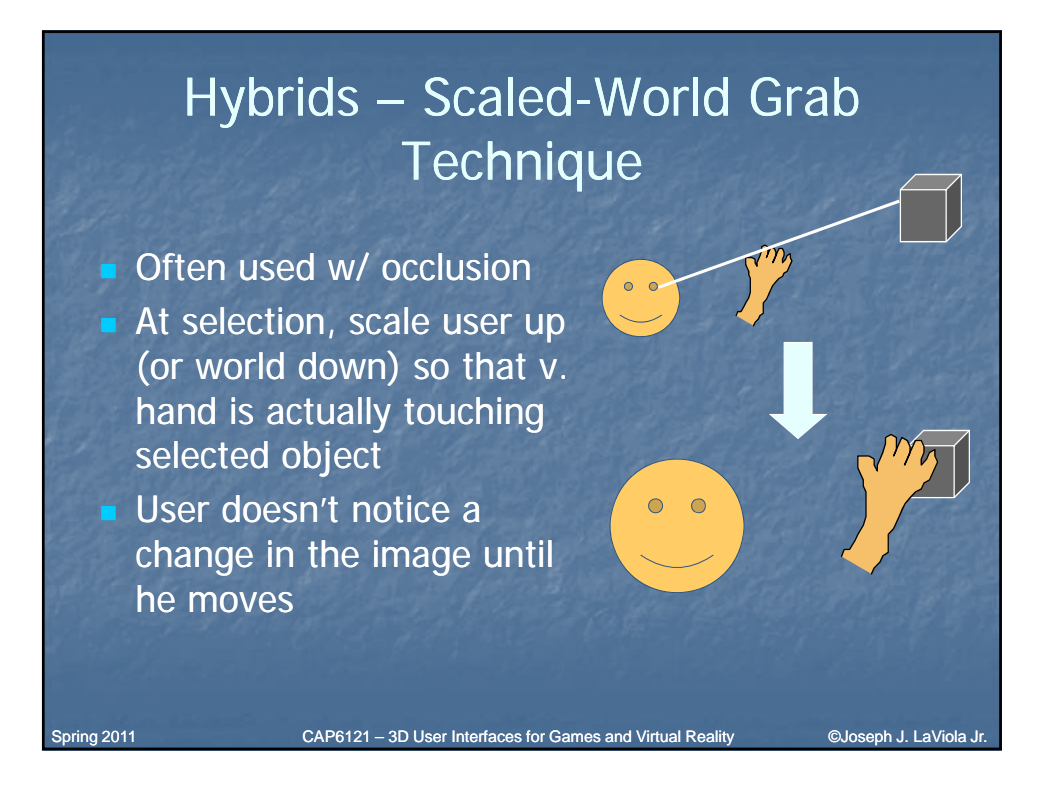

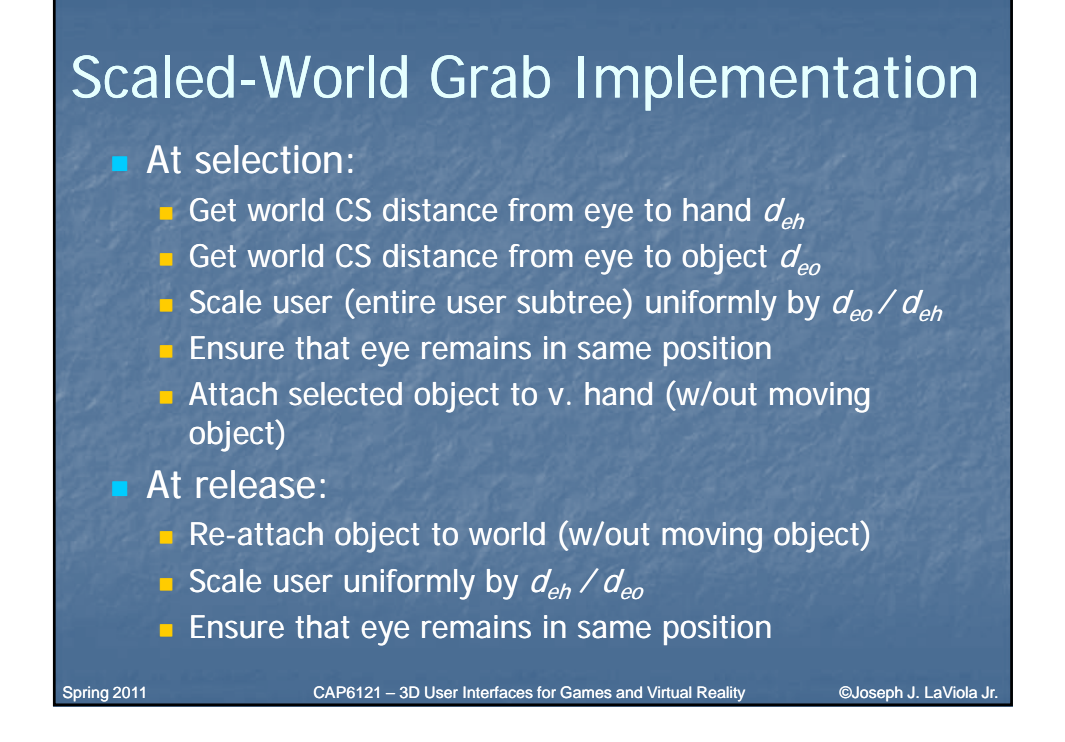

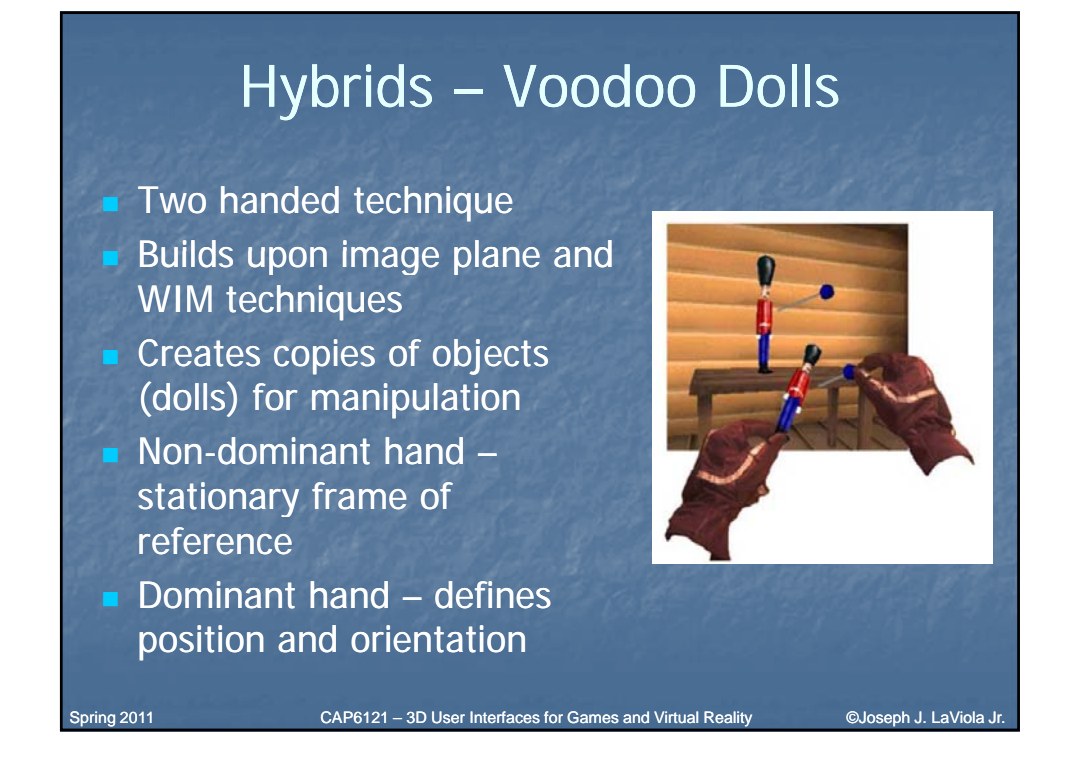

## Isomorphic vs. Non-Isomorphic Philosophies

- Human-Machine interaction
	- **n** input device
	- display device
	- **n** transfer function (control to display mapping)
- **B** Isomorphic one-to-one mapping
- Non-isomorphic scaled linear/non-linear mapping

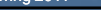

Spring 2011 CAP6121 – 3D User Interfaces for Games and Virtual Reality ©Joseph J. LaViola Jr.

## Non-Isomorphic 3D Spatial Rotation

#### $\blacksquare$  Important advantages

**n** manual control constrained by human anatomy

- **n** more effective use of limited tracking range (i.e vision-based tracking)
- additional tools for fine tuning interaction techniques

#### **Questions**

■ faster?

**more accurate?** 

Spring 2011 **CAP6121** – 3D User Interfaces for Games and Virtual Reality **CADES** CAP6121 – 3D User Interfaces for Games and Virtual Reality

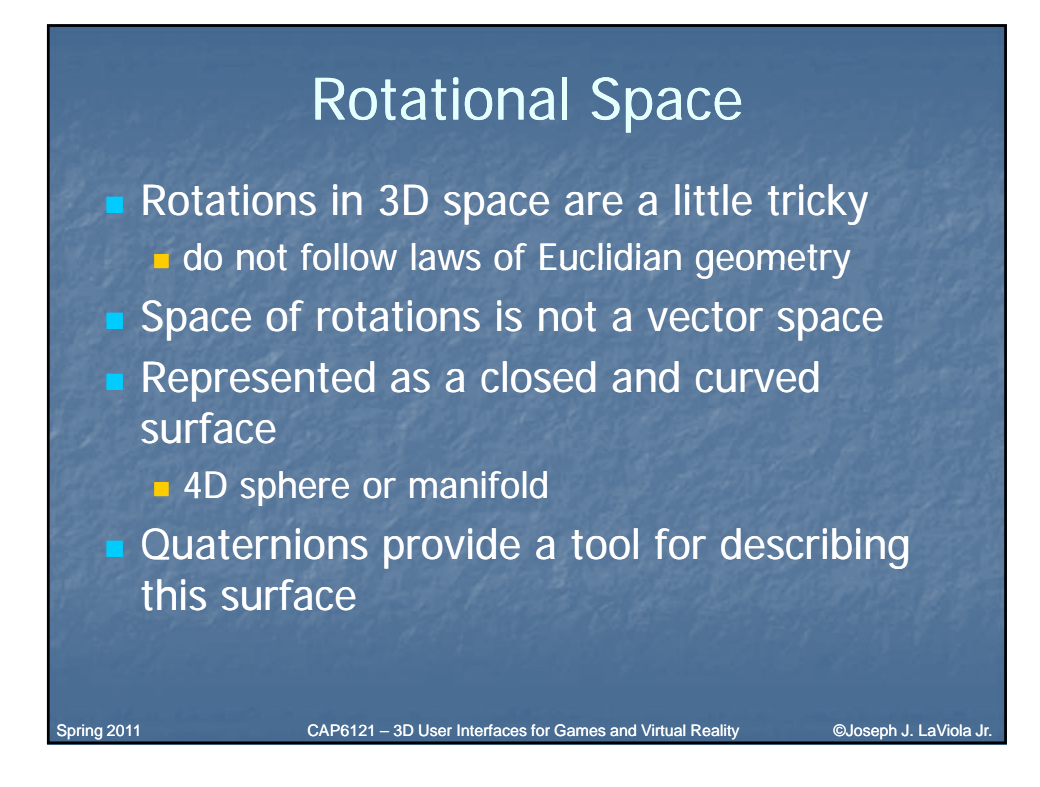

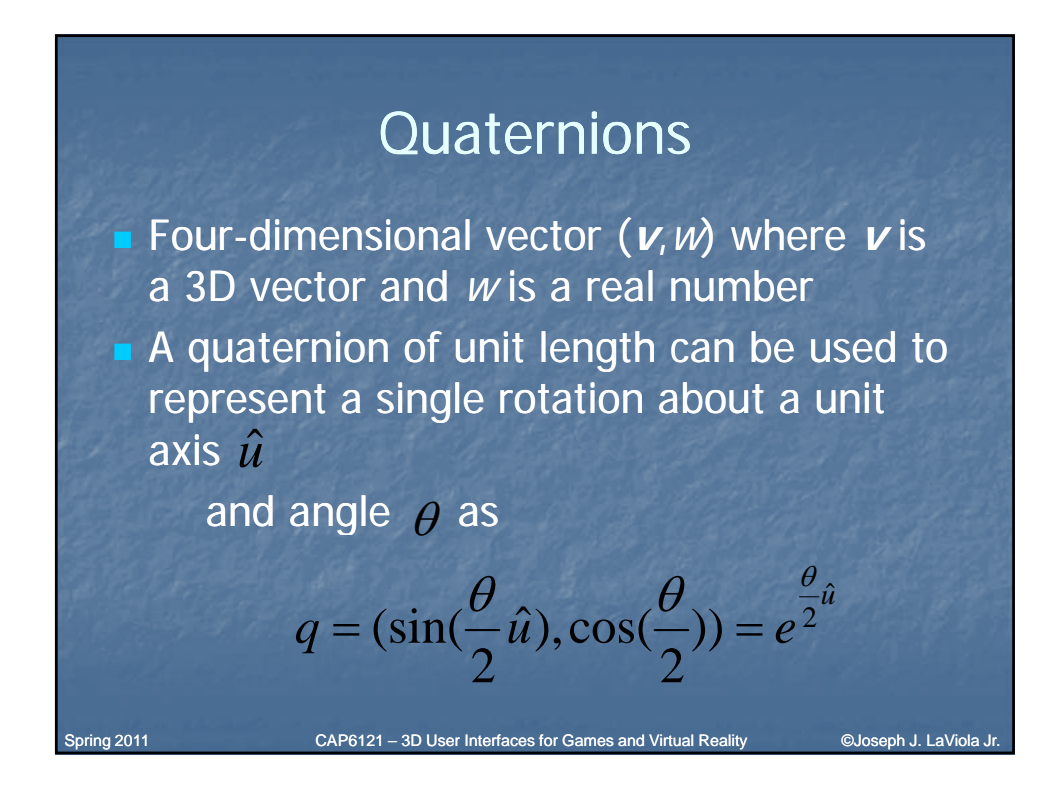

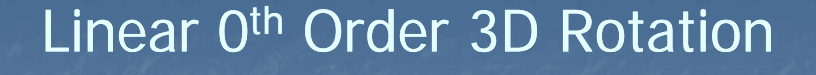

 $\theta$ 

**E** Let  $q_c$  be the orientation of the input device and  $q_d$  be the displayed orientation then

(1) 
$$
q_c = (\sin(\frac{\theta_c}{2}\hat{u}_c), \cos(\frac{\theta_c}{2})) = e^{\frac{\theta_c}{2}\hat{u}_c}
$$
  
(2)  $q_d = (\sin(\frac{k\theta_c}{2}\hat{u}_c), \cos(\frac{k\theta_c}{2})) = e^{\frac{k\theta_c}{2}\hat{u}_c} = q$ 

Final equations w.r.t. identity or reference orientation q<sub>o</sub> are

(3)  $q_q = q_c^k$  (4)  $q_d = (q_c q_o^{-1})^k q_o$ ,  $k = CD$  gain coefficient  $d = \mathcal{Q}_c \mathcal{Q}_o$ *k*  $q - q_c$ 

Spring 2011 CAP6121 – 3D User Interfaces for Games and Virtual Reality ©Joseph J. LaViola Jr.

*k c*

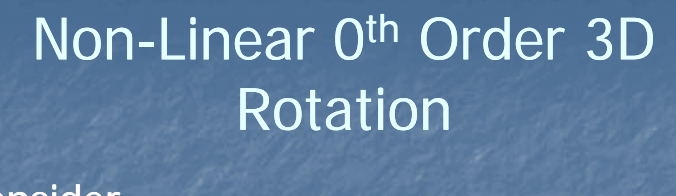

**Consider** Let  $k$  be a non-linear function as in *o k*  $d = \mathbf{Q}_c \mathbf{q}_o$ (3)  $q_d = q_c^k$  (4)  $q_d = (q_c q_o^{-1})^k q$  $1$  if  $\omega < \omega$  $\omega = 2 \arccos(q_c \cdot q_o)$  or  $\omega = 2 \arccos(w)$ Spring 2011 **CAP6121** – 3D User Interfaces for Games and Virtual Reality **CAI** Gueseph J. LaViola J where *c* is a coefficient and  $\omega$ <sub>o</sub> is the theshold angle  $(\omega) =\begin{cases} 1 & \text{if } \omega < \omega_o \\ f(\omega) = 1 + c(\omega - \omega_o)^2 & \text{otherwise} \end{cases}$ *o o*  $f(\omega) = 1 + c$  $k = F$  $\omega$ ) = 1 + c( $\omega$  –  $\omega$  $\omega$  $\lfloor$  $\left\{ \right.$  $=1+c(\omega = F(\omega) = \left\{$ 

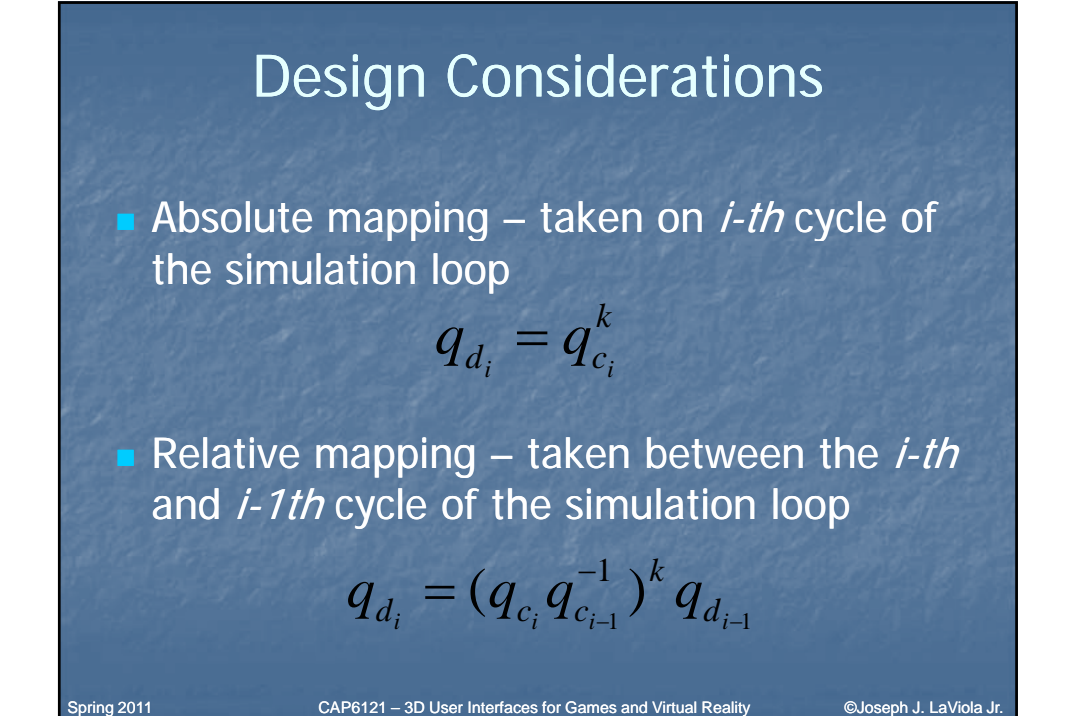

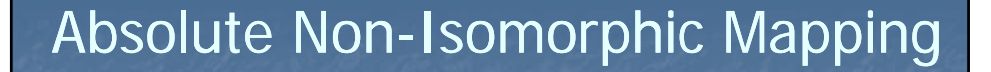

Generally do not preserve directional compliance **Strictly preserves nulling compliance** 

Spring 2011 **CAP6121** – 3D User Interfaces for Games and Virtual Reality **CU**oseph J. LaViola

# Relative Non-Isomorphic Mapping

Always maintain directional compliance Do not generally preserve nulling compliance

Amplified Non-Linear Rotation for VE Navigation (1)

Spring 2011 CAP6121 – 3D User Interfaces for Games and Virtual Reality ©Joseph J. LaViola Jr.

Users expect the virtual world to exist in any direction

 $\Box$  3-walled Cave does not allow this

**a** adapt expected UI to work in restricted environment

**Amplified rotation allows users to see a full 360** degrees in a 3-walled display

A number of approaches were tested

**in** important to take cybersickness into account

Spring 2011 **CAP6121** – 3D User Interfaces for Games and Virtual Reality **CADICAL** COOSeph J. LaViola J

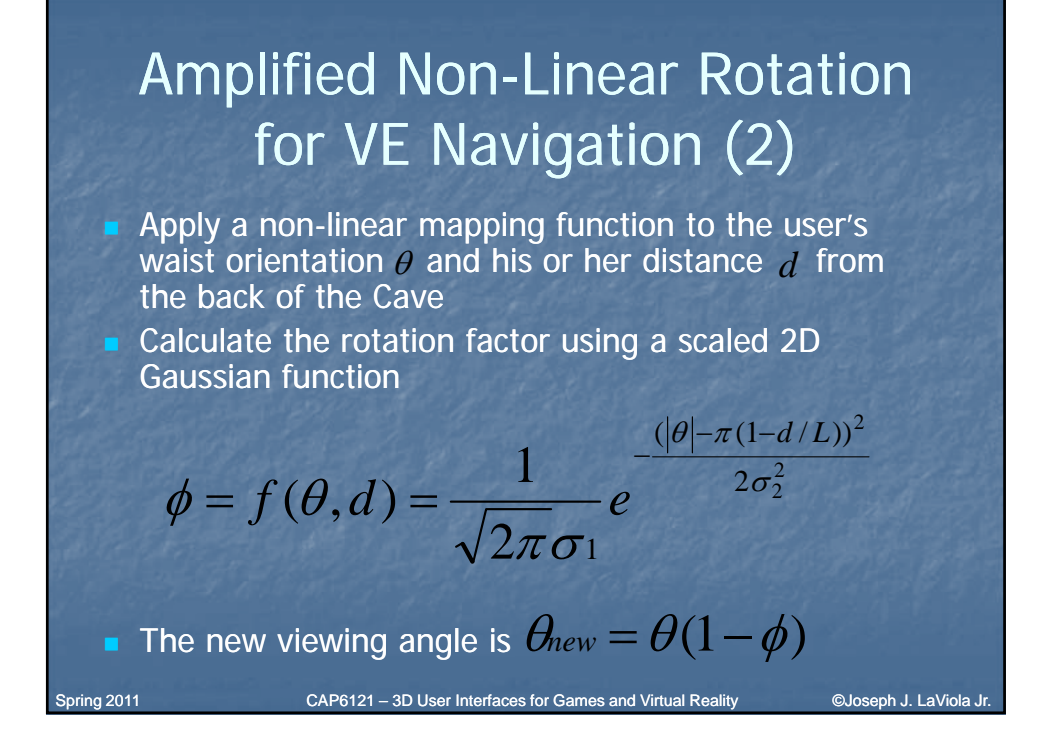

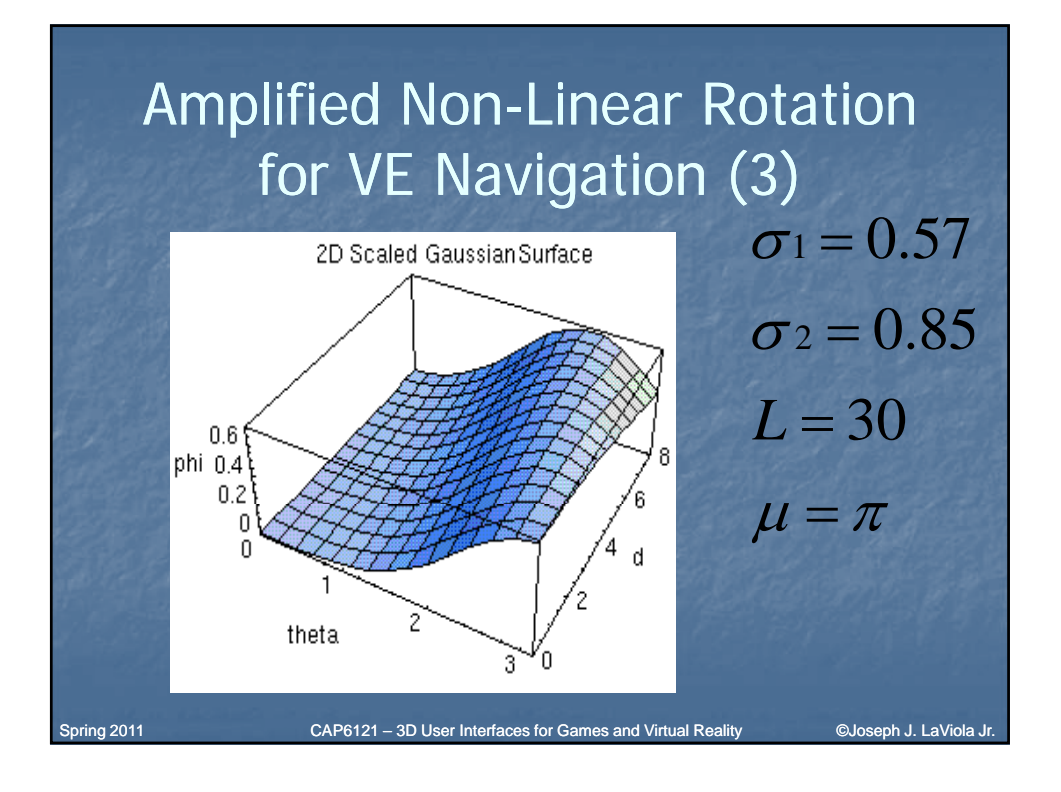

# Non-Linear Translation for VE Navigation (1)

Users lean about the waist to move small to medium distances

**users can lean and look in different directions**  $\blacksquare$  Users can also lean to translate a floorbased interactive world in miniature (WIM)

Step WIM must be active

user's gaze must be 25 degrees below horizontal

Spring 2011 CAP6121 – 3D User Interfaces for Games and Virtual Reality ©Joseph J. LaViola Jr.

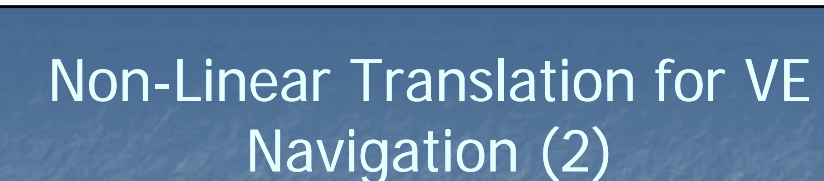

**Leaning vector**  $\overline{L}_R$  **is the projection of the** vector between the waist and the head onto the floor

**g** gives direction and raw magnitude components **Navigation speed is dependent on the user's** physical location

**E** Leaning sensitivity increases close to a boundary

CAP6121 – 3D User Interfaces for Games and Virtual Reality ©Joseph J. LaViola J

**Linear function** -  $L_r = a \cdot D_{min} + b$ 

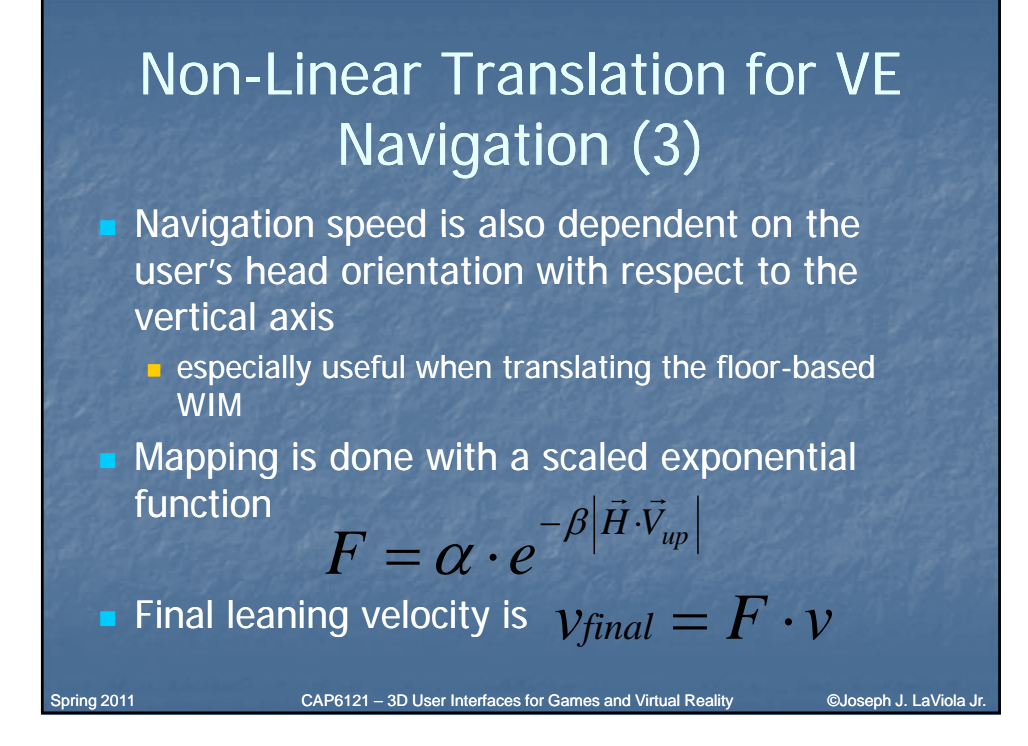

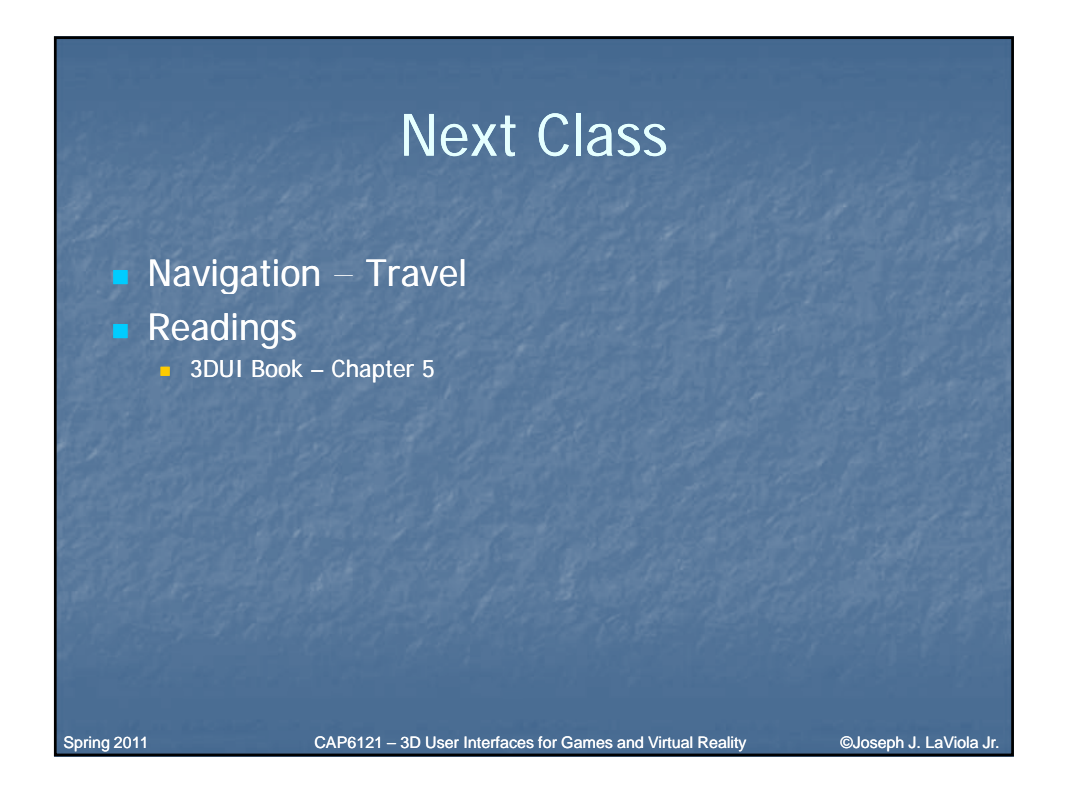